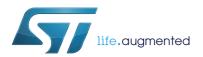

# UM1823 User manual

1 kW three-phase motor control evaluation board featuring L6390 drivers and STGP10H60DF IGBT

## Introduction

This document describes the 1 kW three-phase motor control evaluation board featuring the L6390 high and low-side drivers and the STGP10H60DF IGBT. The evaluation board is an AC/DC inverter that generates a three-phase waveform for driving three or two-phase motors such as induction motors or PMSM motors up to 1000 W with or without sensors. The main device presented in this user manual is a universal, fully evaluated, and populated design consisting of a three-phase inverter bridge based on the 600 V STMicroelectronics™ IGBT STGP10H60DF in a TO-220 package mounted on a heatsink, and the L6390 high-voltage high-side and low-side driver featuring an integrated comparator for hardware protection features such as overcurrent and overtemperature. The driver also integrates an operational amplifier suitable for advanced current sensing. Thanks to this advanced characteristic, the system has been specifically designed to achieve an accurate and fast conditioning of the current feedback, therefore matching the typical requirements in field oriented control (FOC).

The board has been designed to be compatible with single-phase mains, supplying from 90 VAC to 285 VAC or from 125 VDC to 400 VDC for DC voltage. With reconfiguration of the input sourcing, the board is suitable also for low-voltage DC applications up to 35 VDC. This document is associated with the release of the STEVAL-IHM023V3 evaluation board.

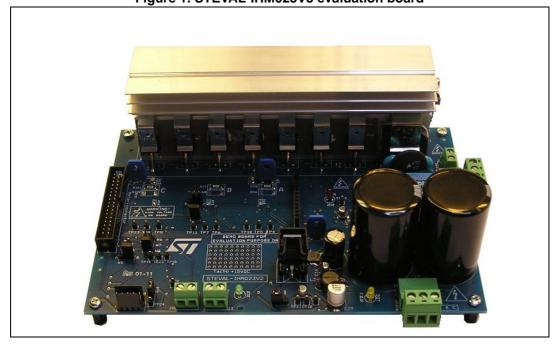

Figure 1. STEVAL-IHM023V3 evaluation board

December 2014 DocID026975 Rev 1 1/49

Contents UM1823

# **Contents**

| 1 | Syst | em intr  | oduction                                                                                         | 6  |
|---|------|----------|--------------------------------------------------------------------------------------------------|----|
|   | 1.1  | Main c   | haracteristics                                                                                   | 6  |
|   | 1.2  | Target   | applications                                                                                     | 6  |
|   | 1.3  | Safety   | and operating instructions                                                                       | 7  |
|   |      | 1.3.1    | General terms                                                                                    |    |
|   |      | 1.3.2    | evaluation board intended use                                                                    | 7  |
|   |      | 1.3.3    | evaluation board installation                                                                    | 7  |
|   |      | 1.3.4    | Electrical connections                                                                           | 8  |
|   |      | 1.3.5    | evaluation board operation                                                                       | 8  |
| 2 | Boa  | rd desc  | ription                                                                                          | 9  |
|   | 2.1  | Systen   | n architecture                                                                                   | 9  |
|   | 2.2  | The bo   | pard schematic                                                                                   | 10 |
|   | 2.3  | Circuit  | description                                                                                      | 16 |
|   |      | 2.3.1    | Power supply                                                                                     | 16 |
|   |      | 2.3.2    | Inrush limitation                                                                                | 17 |
|   |      | 2.3.3    | Brake function                                                                                   | 17 |
|   |      | 2.3.4    | Gate driving circuit                                                                             | 18 |
|   |      | 2.3.5    | Overcurrent protection                                                                           | 18 |
|   |      | 2.3.6    | Current sensing amplifying network                                                               | 19 |
|   |      | 2.3.7    | The tachometer and Hall/encoder inputs                                                           | 23 |
|   |      | 2.3.8    | Temperature feedback and overtemperature protection                                              | 23 |
| 3 | Hard | lware se | etting of the STEVAL-IHM023V3                                                                    | 24 |
|   | 3.1  |          | are settings for six-step (block commutation) control of motors                                  | 24 |
|   | 3.2  |          | are settings for "Field Oriented Control" (FOC) in single-shunt gy current reading configuration | 26 |
|   | 3.3  | Hardw    | are settings for FOC in three-shunt configuration                                                | 27 |
| 4 | Desc | cription | of jumpers, test pins, and connectors                                                            | 30 |
| 5 | Con  | nector p | placement                                                                                        | 33 |

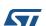

UM1823 Contents

| 6  | Bill | of material                                  |
|----|------|----------------------------------------------|
| 7  | РСВ  | layout 40                                    |
| 8  | Orde | ering information44                          |
| 9  | Usin | g STEVAL-IHM023V3 with STM32 PMSM FOC SDK 44 |
|    | 9.1  | Environmental considerations 44              |
|    | 9.2  | Hardware requirements                        |
|    | 9.3  | Software requirements                        |
|    | 9.4  | STM32 FOC firmware library customization     |
| 10 | Con  | clusion                                      |
| 11 | Refe | rences                                       |
| 12 | Revi | sion history                                 |

List of figures UM1823

# List of figures

| Figure 1.  | STEVAL-IHM023V3 evaluation board       | 1    |
|------------|----------------------------------------|------|
| Figure 2.  | Motor control system architecture      | 9    |
| Figure 3.  | STEVAL- IHM023V3 schematic - part 1    | . 10 |
| Figure 4.  | STEVAL- IHM023V3 schematic - part 2    | . 11 |
| Figure 5.  | STEVAL- IHM023V3 schematic - part 3    | . 12 |
| Figure 6.  | STEVAL- IHM023V3 schematic - part 4    | . 13 |
| Figure 7.  | STEVAL- IHM023V3 schematic - part 5    | . 14 |
| Figure 8.  | STEVAL- IHM023V3 schematic - part 6    | . 15 |
| Figure 9.  | Power supply block diagram             | . 17 |
| Figure 10. | Gate driving network                   | . 18 |
| Figure 11. | Overcurrent protection                 | . 19 |
| Figure 12. | Three-shunt configuration              | . 21 |
| Figure 13. | Six-step current sensing configuration | . 22 |
| Figure 14. | NTC placement on the heatsink          | . 23 |
| Figure 15. | STEVAL-IHM023V3 connectors placement   | . 33 |
| Figure 16. | Silk screen - top side                 | . 41 |
| Figure 17. | Silk screen - bottom side              | . 42 |
| Figure 18. | Copper tracks - top side               | . 43 |
| Figure 10  | Conner tracks - hottom side            | 13   |

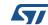

UM1823 List of tables

# List of tables

| Table 1.  | Current reading configuration                                                   | 23 |
|-----------|---------------------------------------------------------------------------------|----|
| Table 2.  | Jumper settings for high-voltage BLDC motor in six-step control                 |    |
| Table 3.  | Jumper settings for low-voltage BLDC motor in six-step control                  | 25 |
| Table 4.  | Jumper settings for high-voltage PMAC or generic AC motor in single-shunt FOC   |    |
|           | control                                                                         | 26 |
| Table 5.  | Jumper settings for low-voltage BLDC motor in single-shunt FOC control          |    |
| Table 6.  | Jumper settings for FOC of HV PMSM, BLDC, or AC IM in three-shunt configuration |    |
|           | for current reading                                                             | 28 |
| Table 7.  | Jumper settings for FOC of LV PMSM or BLDC in three-shunt configuration for     |    |
|           | current reading                                                                 | 29 |
| Table 8.  | Jumpers description                                                             | 30 |
| Table 9.  | Connector pinout description                                                    |    |
| Table 10. | Testing pins description                                                        |    |
| Table 11. | Bill of material                                                                | 34 |
| Table 12. | STEVAL-IHM023V3 motor control workbench parameters                              | 45 |
| Table 13. | Document revision history                                                       |    |

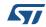

System introduction UM1823

## 1 System introduction

## 1.1 Main characteristics

The information below lists the converter specification data and the main parameters set for the STEVAL-IHM023V3 evaluation board.

- Minimum input voltage 125 VDC or 90 VAC
- Maximum input voltage 400 VDC or 285 VAC
- With applied input voltage doubler the range is from 65 VAC to 145 VAC
- Voltage range for low-voltage motor control applications from 18 VDC to 35 VDC
- Possibility to use auxiliary +15 V supply voltage
- Maximum output power for motors up to 1000 W
- Regenerative brake control feature
- · Input inrush limitation with bypassing relay
- + 15 V auxiliary power supply based on buck converter with VIPer™16
- IGBT power switch STGP10H60DF in TO-220 package compatible with other ST IGBTs or power MOSFETs in TO-220 package
- Fully populated board conception with testing points and isolated plastic safety cover
- Motor control connector for interface with ST motor control dedicated kits
- Tachometer input
- Hall/encoder inputs
- Possibility to connect BEMF daughterboard for sensorless six-step control of BLDC motors
- PCB type and size:
  - Material of PCB FR-4
  - Double-sided layout
  - Copper thickness: 60 μm
  - Total dimensions of evaluation board: 127 mm x 180 mm.

## 1.2 Target applications

- Washing machines
- Home appliances
- Medical applications rehabilitative beds
- High-power, high-efficiency water pumps for heating applications.

UM1823 System introduction

## 1.3 Safety and operating instructions

#### 1.3.1 General terms

#### Warning:

During assembly, testing, and operation, the evaluation board poses several inherent hazards, including bare wires, moving or rotating parts, and hot surfaces. There is a danger of serious personal injury and damage to property, if the kit or components are improperly used or installed incorrectly. The kit is not electrically isolated from the AC/DC input. The evaluation board is directly linked to the mains voltage. No insulation has been placed between the accessible parts and the high-voltage. All measurement equipment must be isolated from the mains before powering the board. When using an oscilloscope with the evaluation board, it must be isolated from the AC line. This prevents a shock from occurring as a result of touching any single point in the circuit, but does NOT prevent shocks when touching two or more points in the circuit. Do not touch the evaluation board after disconnection from the voltage supply, as several parts and power terminals, which contain energized capacitors, need to be allowed to discharge.

All operations involving transportation, installation and use, as well as maintenance, are to be carried out by skilled technical personnel (national accident prevention rules must be observed). For the purpose of these basic safety instructions, "skilled technical personnel" are suitably qualified people who are familiar with the installation, use and maintenance of powered electronic systems.

#### 1.3.2 evaluation board intended use

The STEVAL-IHM023V3 evaluation board is a component designed for evaluation purposes only and is not to be used for electrical installation or machinery. The technical data as well as information concerning the power supply conditions should be taken from the documentation and strictly observed.

#### 1.3.3 evaluation board installation

The installation and cooling of the evaluation kit boards must be in accordance with the specifications and the targeted application.

- The motor drive converters are protected against excessive strain. In particular, no components are to be bent or isolating distances altered during the course of transportation or handling.
- No contact must be made with other electronic components and contacts.
- The boards contain electro-statically sensitive components that are prone to damage through improper use. Electrical components must not be mechanically damaged or destroyed.

System introduction UM1823

## 1.3.4 Electrical connections

Applicable national accident prevention rules must be followed when working on the main power supply with a motor drive. The electrical installation must be completed in accordance with the appropriate requirements.

## 1.3.5 evaluation board operation

A system architecture which supplies power to the evaluation board should be equipped with additional control and protective devices in accordance with the applicable safety requirements (e.g. compliance with technical equipment and accident prevention rules).

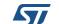

## 2 Board description

## 2.1 System architecture

A generic motor control system can be basically schematized as the arrangement of four main blocks (see *Figure 2* below).

- A control block its main task is to accept user commands and motor drive
  configuration parameters and to provide all digital signals to implement the proper
  motor driving strategy. An ST evaluation board based on the STM32™ microcontroller
  can be used as a control block thanks to the motor control connector.
- A power block makes a power conversion from the DC bus transferring to the motor by means of a three-phase inverter topology. The power block is based on high-voltage (high and low-side) drivers (L6390) and power switches (STGP10H60DF) in TO-220 packages.
- The motor itself the STEVAL-IHM023V3 evaluation board is able to properly drive any PMSM, but the FOC itself is conceived for sinusoidal-shaped BEMF. The evaluation board is also suitable for driving any three or two-phase asynchronous motor or low-voltage BLDC motors.
- **Power supply block** able to work from 90 VAC to 285 VAC or from 125 VDC to 400 VDC. With reconfiguration of the power stage with jumpers, the board can also be used for low-voltage applications from 18 VDC to 35 VDC. By supplying the electronic parts on the board through an external + 15 V connector, the board can be used for a wide voltage range up to 400 VDC. Please refer to **Section 3** for detailed settings of the jumpers according to the required application.

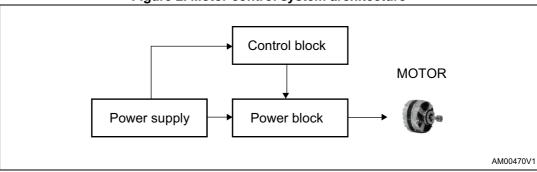

Figure 2. Motor control system architecture

Referring to the above motor control system architecture, the STEVAL-IHM023V3 includes the power supply and the power block hardware blocks.

## 2.2 The board schematic

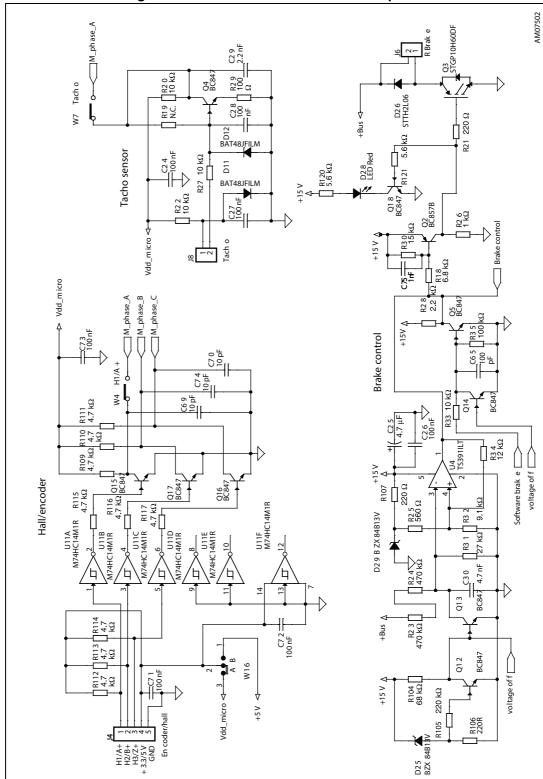

Figure 3. STEVAL- IHM023V3 schematic - part 1

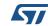

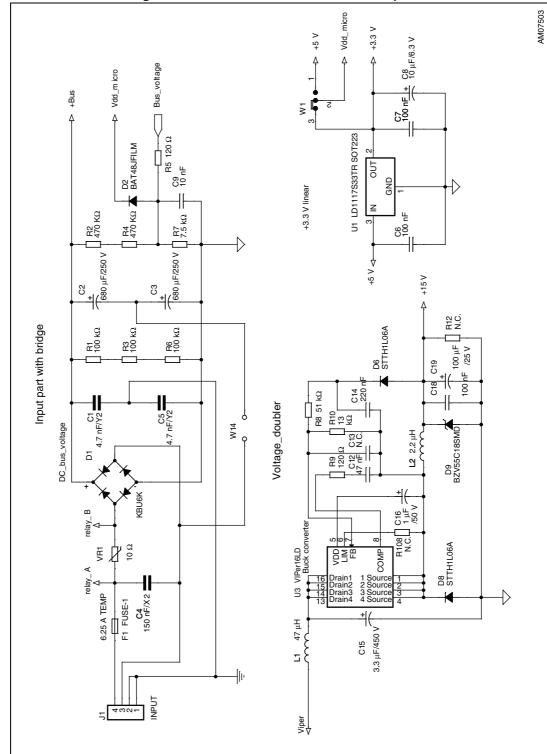

Figure 4. STEVAL- IHM023V3 schematic - part 2

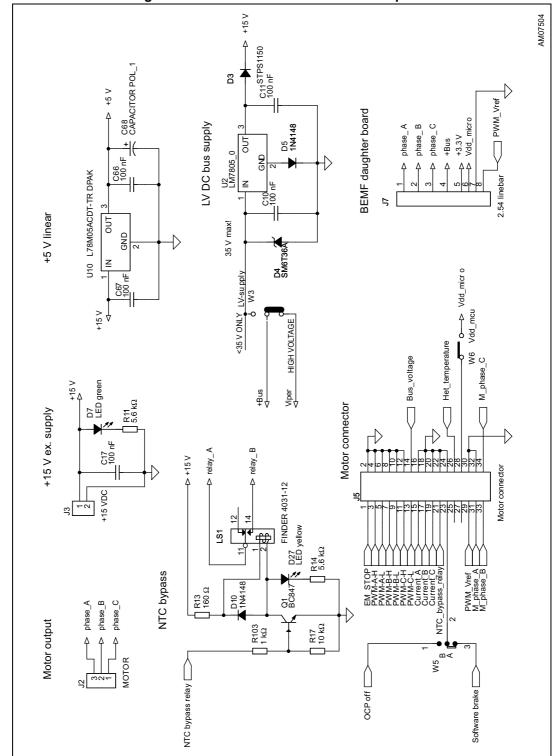

Figure 5. STEVAL- IHM023V3 schematic - part 3

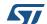

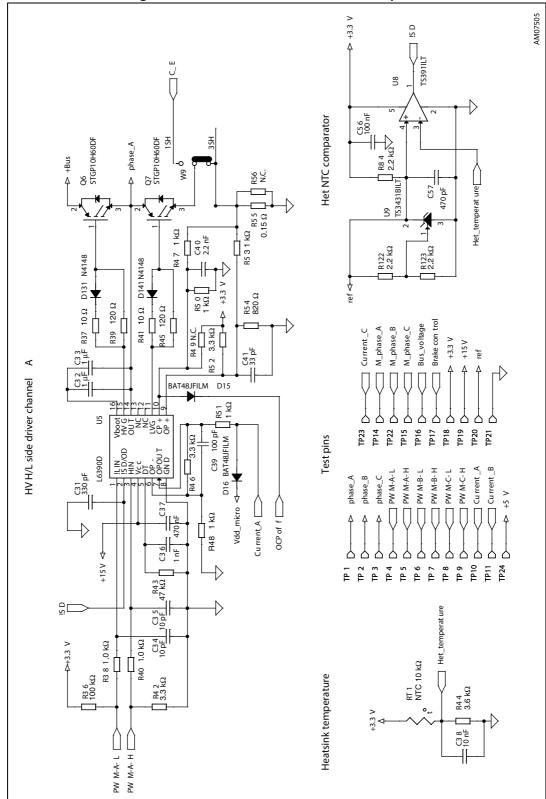

Figure 6. STEVAL- IHM023V3 schematic - part 4

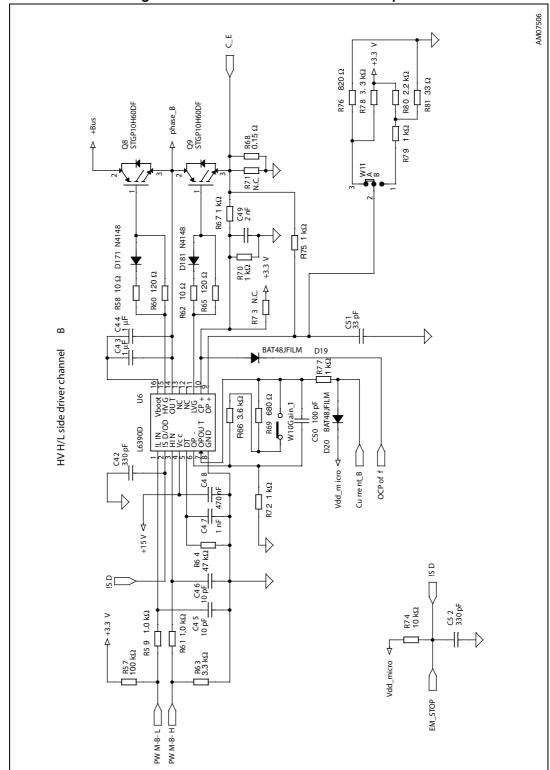

Figure 7. STEVAL- IHM023V3 schematic - part 5

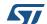

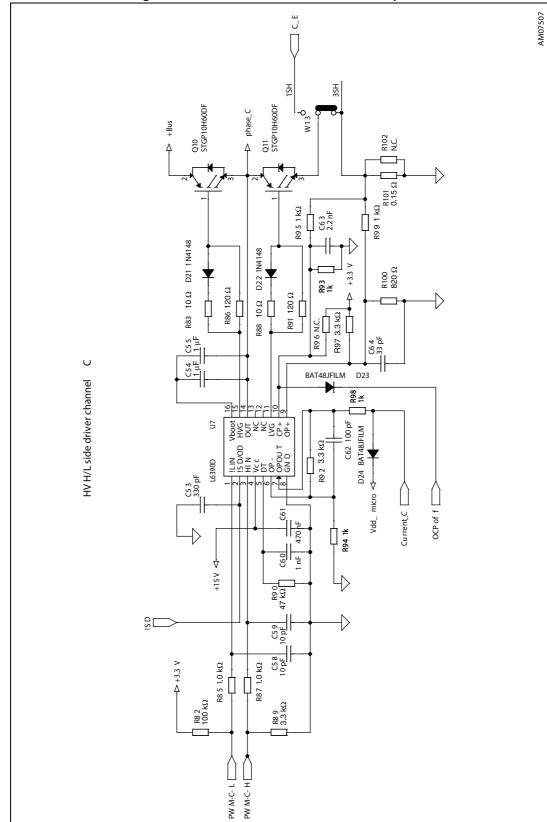

Figure 8. STEVAL- IHM023V3 schematic - part 6

## 2.3 Circuit description

## 2.3.1 Power supply

The power supply in the STEVAL-IHM023V3 evaluation board is implemented as a multifunctional block which allows to supply the inverter in all ranges of input voltage up to 285 VAC or 400 VDC. If the input AC voltage does not surpass 145 VAC, it is possible to apply the input voltage doubler, this is done by shorting the W14 jumper. This configuration almost doubles the input AC voltage to a standard level and allows to evaluate the motor control application with a low level of input AC voltage.

For high-voltage applications it is necessary to set W3 jumpers to position "HIGH VOLTAGE", the auxiliary power supply for supplying all active components on the evaluation board is implemented as a buck converter based on the U6 VIPer16L which works with fixed frequency 60 kHz. The output voltage of the converter is +15 VDC voltage which is fed into the L6390 drivers as supply voltage as well as into the linear regulator L78L33ACD and L78M05ACDT. The linear regulator provides +3.3 VDC and +5 VDC for supplying the operational amplifiers and other related parts placed on the evaluation board. The selection of supply voltage for hardware peripherals placed on the board is done with jumper W1. In the "3.3 V" position the supply voltage selected is +3.3 V and in the "5 V" position it is +5 V. Thanks to jumper W6, it is possible to supply the connected MCU driving board with related supply voltage. In this case, the maximal consumptive current of the MCU unit has not overreached 50 mA. Please refer to the ST released VIPer16LD datasheet for further information on this concept.

For low-voltage applications, the step-down converter must be disabled by setting the W3 jumper to position "<35 V ONLY". In this case, the other linear regulator, L7815, is connected directly on the bus line, to provide auxiliary voltage + 15 VDC.

Note: Please note that the voltage range in this kind of application must be in the range + 18 VDC to + 35 VDC.

For low-voltage DC motor applications which require a voltage lower than + 18 VDC, a dual supply mode can be used. Voltage on the input connector is normally linked through power switches to the motor and an external auxiliary voltage is fed through the J3 connector from an external power source. The voltage of the external power supply used must be in the range + 14.8 V to + 15.5 V with maximal consumption current 0.5 A.

The information regarding the value of the supply bus voltage on the main filtering capacitors is sensed with the voltage divider built around R2, R4, and R7 and is fed into the dedicated control unit through the J5 connector. The proper voltage partitioning for applied resistors values is 0.0075.

The presence of +15 VDC on the board is indicated with green LED D7. For a better understanding of the concept, *Figure 9* describes the power supply in a block diagram.

DocID026975 Rev 1

16/49

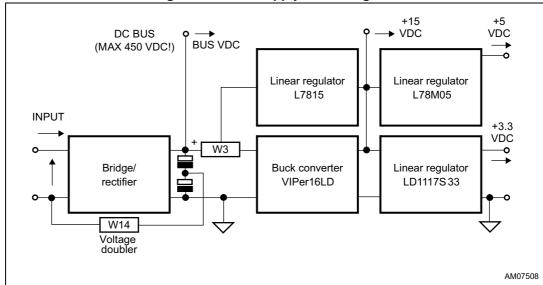

Figure 9. Power supply block diagram

#### 2.3.2 Inrush limitation

The input stage of the evaluation board is provided with the 10  $\Omega$  NTC resistor to eliminate input inrush current peak during charging of the bulk capacitors. To achieve a higher efficiency of the inverter, it is possible to bypass the NTC after the startup phase. The NTC bypass signal is provided from the MCU board through the J5 connector. The yellow D27 LED diode is turned off when the inrush NTC is bypassed.

The STEVAL-IHM023V3 evaluation board contains only a basic EMI filter based on X2 and Y2 capacitors. The main function of this evaluation board is as a universal testing platform. For this reason, the EMI filter is not able to absorb EMI distortion coming from the inverter for all ranges of the applications used and the design of the filter is up to the user. The EMI filter must be designed according to the motor and final target applications used. The heatsink itself is connected to the earth pin in the input J1 connector. If the evaluation board is used only with DC voltage, it is recommended to connect the heatsink to a negative voltage potential - common ground.

### 2.3.3 Brake function

The hardware brake feature has been implemented on the STEVAL-IHM023V3 evaluation board. This feature connects the external resistive load applied to the J6 connector to the bus to eliminate overvoltage generated when the motor acts as

a generator. Such a connected load must be able to dissipate all motor generated energy. The brake feature functions automatically in the case of bus overvoltage. Voltage on the bus is sensed through the voltage divider with resistors R23, R24, and R31 and compared to the voltage reference built around the Zener diode D26. The brake dummy load is switched on when voltage on the bus reaches 440 VDC and is switched off when the voltage falls below 420 VDC. This voltage level has been chosen to be fully compliant with the possible use of front-end PFC stage. Another possibility, to activate the brake dummy load, is to use the external signal coming through the J5 motor connector (PWM\_Brake signal) from the connected MCU board. This function is active with the jumper W5 in position "R\_BRAKE". The brake threshold levels can be modified by calculating R23, R24, and R34 new values. The D28 red LED diode indicates acting brake switch.

## 2.3.4 Gate driving circuit

The gates of the switches of the IGBT used are controlled by the L6390D drivers. Please refer to the L6390 datasheet for a detailed analysis of the driver parameters.

*Figure 10* shows the correct driving of the IGBT. As can be seen, the charging current for the IGBT is different compared to the discharging current due to the diode used. The configuration used provides the best trade-off between efficiency and EMI distortion.

Thanks to the high-performance L6390 driver, the deadtime insertion between the HVG and LVG outputs is hardware-guaranteed. In this case, considering the value of the deadtime resistors used to be 47 k $\Omega$ , the DT of about 600 ns is applied on the outputs in case:

- The deadtime is not present on HIN and LIN inputs signals.
- The deadtime present on HIN and LIN inputs is less than hardware-set DT.

On the contrary, the hardware-set deadtime is not the sum of the deadtime present on the outputs between LVG and HVG if the deadtime present on the HIN and LIN inputs signals is higher than the hardware-set deadtime.

Figure 10. Gate driving network

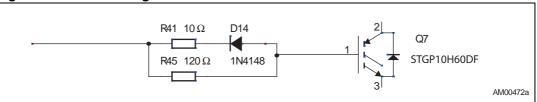

## 2.3.5 Overcurrent protection

Hardware overcurrent protection (OCP) is implemented on the board. This feature takes full advantage of the L6390 driver where an internal comparator is implemented. Thanks to the internal connection between the comparator output and shutdown block, the intervention time of the overcurrent protection is extremely low, ranging slightly above 200 ns. Please see *Figure 11* below for details of the OCP.

Considering that the overcurrent protection acts as soon as the voltage on the CP+ pin of the L6390 rises above (approximately equal to) 0.53 V, and considering the default value of the shunt resistor, it follows that the default value for the maximum allowed current is equal to:

### **Equation 1**

$$I_{SHUNT\_MAX} = \frac{V_{REF}}{R_{SHUNT}} \times \left(1 + \frac{R1}{R2}\right)$$

with the default values this gives:

$$I_{SHUNT\ MAX} = 7 A$$

+3.3 V R3 (R49, R73, R96) +5 V R1 (R47, R67, R95) Smart SD COMPARATOR 10 CP+ T V<sub>REF</sub> Shunt R2 (50, R70, R93) resistor 9 OP+ OPAMP OPOUT 6 OP-**GND** L6390

Figure 11. Overcurrent protection

The overcurrent protection can be disabled with software if the W5 jumper is set to the "OCP OFF" position. This may be necessary and is often useful when the user decides to make the brake operate by turning on the three low-side switches. In fact, if the motor acts as a generator, it's necessary to protect the hardware, preventing the bus voltage from exceeding a safety threshold. In addition to dissipating the motor energy on a brake resistor, it's possible to short the motor phases, preventing the motor current from flowing through the bulk capacitors.

Please note that with disabling of the OCP, the evaluation board is not protected against any overcurrent event.

## 2.3.6 Current sensing amplifying network

The STEVAL-IHM023V3 motor control evaluation board can be configured to run in various current reading configuration modes:

- Three-shunt configuration suitable for the use of field oriented control (FOC)
- Single-shunt configuration suitable for the use of FOC in a single-shunt configuration
- Single-shunt six-step configuration suitable for scalar control

Configuration with a shunt resistor, where voltage amplified with an operational amplifier is sensed, was chosen as the current sensing networks. Single-shunt configuration requires a single op amp, three-shunt configuration requires three op amps. Just for compatibility purposes, one of them is common to both basic configurations.

The configuration jumpers W10 and W11 allow the user to set the common op amp to achieve the compatibility between single-shunt six-step configuration (suitable for scalar control) and three-shunt or single-shunt FOC current reading configuration.

#### Three-shunt FOC or single-shunt FOC current reading configuration

The details of the three-shunt current sensing reading configuration are shown in *Figure 12*. In this configuration, the alternating signal on the shunt resistor, with positive and negative

values, must be converted to be compatible with the single positive input of the microcontroller A/D converter used to read the current value. This means that the op amp must be polarized in order to obtain a voltage on the output that makes it possible to measure the symmetrical alternating input signal.

The op amp is used in follower mode with the gain of the op amp set by resistor r and R:

#### **Equation 2**

$$G = \frac{R+r}{r}$$

It is possible to calculate the voltage on the output of the op amp, OP OUT -  $V_{OUT}$ , as the sum of a bias,  $V_{BIAS}$ , and a signal,  $V_{SIGN}$ , component equal to:

#### **Equation 3**

$$V_{OUT} = V_{SIGN} + V_{BIAS}$$

$$V_{BIAS} = \frac{3.3}{\left(\frac{1}{R1} + \frac{1}{R2} + \frac{1}{R3}\right) \times R3} \times G$$

$$V_{SIGN} = \frac{I \times R_{SHUNT}}{\left(\frac{1}{R1} + \frac{1}{R2} + \frac{1}{R3}\right) \times R1} \times G$$

Total gain of the circuit including the resistors' divider is equal to:

## **Equation 4**

$$G_{TOT} = \frac{V_{SIGN}}{V_{IN}} = \frac{V_{SIGN}}{R_{SHUNT \times I}}$$

with the default values this gives:

- $V_{BIAS} = 1.7 \text{ V}$
- G = 4.3
- G<sub>TOT</sub> = 1.7
- Maximum current amplifiable without distortion is 6.5 A.

Please observe that the user can modify the max. current value by changing the values of the shunt resistors.

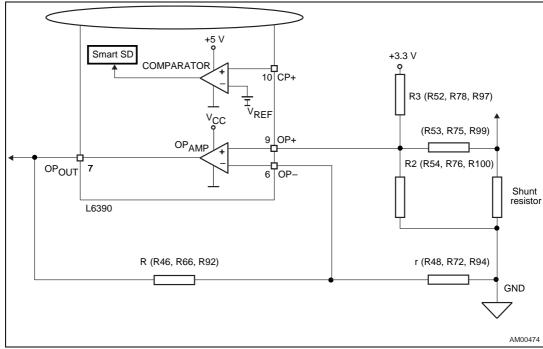

Figure 12. Three-shunt configuration

For previously mentioned FOC configurations it is necessary to set the proper gain by applying the W10 jumper and by applying the W11 jumper to the dash marked position.

## Six-step (block commutation) current reading configuration

In case of six-step (also called block commutation) current control, only two of the motor phases conduct current at the same time. Therefore, it is possible to use only one shunt resistor placed on the DC link to measure the motor phase current. Moreover, as the current is always flowing on the shunt resistor in the same direction, only positive current must be measured, and in this case, the amplifying network needs to be properly designed. The details of single-shunt current sensing reading configuration are shown in *Figure 13*. In this configuration, the current sampling is done only when the value on the shunt resistor is positive. The only positive value read on the shunt resistor allows the setting of a higher gain for the op amp than the one set in the three-shunt reading mode.

The op amp is used in follower mode with the gain of the op amp set by resistor r and R:

### **Equation 5**

$$G = \frac{R + r}{r}$$

It is possible to calculate the voltage on the output of the op amp, OP OUT  $V_{OUT}$ , as the sum of a bias,  $V_{BIAS}$ , and a signal,  $V_{SIGN}$ , component equal to:

#### **Equation 6**

$$V_{OUT} = V_{SIGN} + V_{BIAS}$$

$$V_{BIAS} = \frac{3.3 \times \frac{R1}{R1 + R2}}{\left(\frac{1}{R3} + \frac{1}{R1 + R2} + \frac{1}{R4}\right) \times R4} \times G$$

$$V_{SIGN} = \frac{I \times R_{SHUNT} \times R2}{R1 + R2} + \frac{I \times R_{SHUNT} \times R1}{\left(\frac{1}{R3} + \frac{1}{R1 + R2} + \frac{1}{R4}\right) \times \left(R1 + R2\right)^2} \times G$$

Total gain of the circuit with the resistors' divider is equal to:

#### **Equation 7**

$$G_{TOT} = \frac{V_{SIGN}}{V_{IN}} = \frac{V_{SIGN}}{R_{SHUNT} \times I}$$

with the default values this gives:

- V<sub>BIAS</sub> = 1.7 V
- G = 4.98
- $G_{TOT} = 2.53$
- Maximum current amplifiable without distortion is 6.5 A.

Please observe that the user can modify the max. current value by changing the values of the shunt resistors.

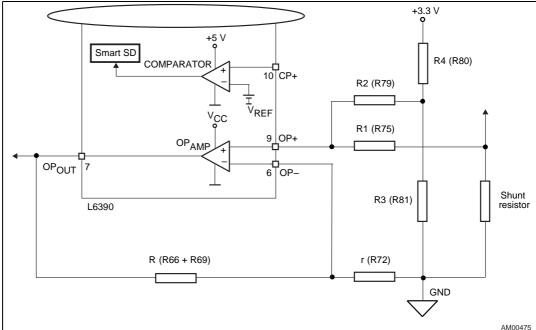

Figure 13. Six-step current sensing configuration

For six-step configurations it is necessary to set the proper gain by removing the W10 jumper and applying the W11 jumper to the not marked position.

In *Table 1* the mentioned setting of gain jumpers, for all possible current reading configurations, is shown.

|  | Jumper | Gain configuration       |                     |
|--|--------|--------------------------|---------------------|
|  |        | Six-step current reading | FOC current reading |
|  | W10    | Not present              | Present             |
|  | W11    | Not marked position      | "-" position        |

Table 1. Current reading configuration

## 2.3.7 The tachometer and Hall/encoder inputs

Both the tachometer and Hall/encoder inputs have been implemented on the board. In the case of using a Hall or encoder sensor, the W4 jumper must be connected and the W7 jumper disconnected. The W16 jumper set to dash marked "-" position allows to supply any connected Hall sensor with +5 VDC supply voltage. Setting the W16 jumper to not marked position supplies the Hall sensor with the same supply voltage as other hardware peripherals (+3.3 VDC or +5 VDC depend on the W1 jumper). The U11 Hex Schmitt inverter is used as the voltage level shifter for the connected Hall sensor.

In the case of using a tachometer, the W4 jumper must be disconnected and the W7 jumper connected. This feature allows to test and evaluate a wide spectrum of various motors.

## 2.3.8 Temperature feedback and overtemperature protection

Hardware overtemperature protection is implemented on the STEVAL-IHM023V3 evaluation board. This feature fully protects the switches against damage when temperature on the junction of the switches overruns a defined value. The temperature is sensed with an NTC resistor placed on the heatsink. The measured signal is fed through the J5 motor connector to the MCU control unit and can be read with an A/D converter. The signal is also fed to comparator U8 where it is compared with a 2.5 V reference voltage which is built around the U9 precision reference Tl431. The output signal of the comparator U8 is fed to the SD pin of the L6390D drivers to stop the commutation of the connected motor. With the value of the NTC resistor used equal to 10 k $\Omega$ , and resistor R44 equal to 3.6 k $\Omega$ , the shutdown temperature is around 70 °C.

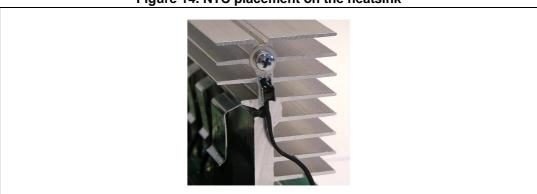

Figure 14. NTC placement on the heatsink

## 3 Hardware setting of the STEVAL-IHM023V3

The STEVAL-IHM023V3 evaluation board can be driven through the J5 motor control connector by various MCU control units released by STMicroelectronics which feature a unified 34-pin motor connector. The evaluation board is suitable for both field oriented and scalar controls. In particular, it can handle output signal conditioning for different types of speed and/or position feedback sensors (such as tachometer, Hall sensors, and quadrature encoders) and different current sensing topologies (single-shunt resistor placed on DC bus or three-shunt resistors placed in the three inverter legs).

# 3.1 Hardware settings for six-step (block commutation) control of BLDC motors

To drive any motor, the user must ensure that:

- The motor control evaluation board is driven by a control board that provides the six output signals required to drive the three-phase power stage
- The motor is connected to the J2 motor output connector
- If using an encoder or Hall sensor connection, it is connected to connector J4
- If using a tachometer connection, it is connected to connector J8
- If using the brake control feature, connect a dissipative power load to J6 connector

*Table 2* below shows the jumper settings for any BLDC high-voltage motors in six-step (block commutation) control. Please confirm that the evaluation board input voltage is in the range of 125 VDC to 400 VDC or 90 VAC to 285 VAC. If the voltage doubler is applied, the input voltage must be in the range of 65 VAC to 145 VAC.

Table 2. Jumper settings for high-voltage BLDC motor in six-step control

| Jumper           | er Settings for any HV motor in six-step control                             |  |
|------------------|------------------------------------------------------------------------------|--|
| W1               | "3.3 V" position for VDD = 3.3 V                                             |  |
| VVI              | "5 V" position for VDD = 5 V                                                 |  |
| W3               | "HIGH VOLTAGE" position                                                      |  |
| W4               | Present for Hall sensor or encoder                                           |  |
| VV4              | Not present for connected tachometer                                         |  |
| W5               | "R_BRAKE" position for software handling of resistive brake (if any)         |  |
| VVS              | "OCP OFF" position for software handling of overcurrent protection disabling |  |
| W6               | Present for supplying stage from IHM023V2 (max. 50 mA)                       |  |
| W7               | Present for connected tachometer                                             |  |
| VV 7             | Not present for connected Hall sensor or encoder                             |  |
| W9               | Single-shunt                                                                 |  |
| W10              | Not present                                                                  |  |
| W11              | Not marked position                                                          |  |
| W13 Single-shunt |                                                                              |  |

24/49 DocID026975 Rev 1

Table 2. Jumper settings for high-voltage BLDC motor in six-step control (continued)

| Jumper | Settings for any HV motor in six-step control            |  |
|--------|----------------------------------------------------------|--|
| W14    | Present for voltage doubler                              |  |
| VV14   | Not present for standard voltage range                   |  |
| W16    | Dash mark position of Hall/encoder with VDD              |  |
| VVIO   | Not marked position for supplying Hall/encoder with +5 V |  |

*Table 3* shows jumper settings for a low-voltage BLDC motor. Please confirm that the input voltage (mains voltage) of the evaluation board in this case is in the range of 18 VDC to 35 VDC. If it is necessary to supply the motor with a voltage lower than 18 VDC, please remove the W3 jumper and connect the auxiliary voltage to the J3 connector. This configuration is called "dual supply configuration".

In this configuration it may be necessary to modify R2, R4, and R7 resistors according to applied supply voltage.

Table 3. Jumper settings for low-voltage BLDC motor in six-step control

| Jumper | Settings for any HV motor in six-step control                                |
|--------|------------------------------------------------------------------------------|
| W1     | "3.3 V" position for $V_{DD} = 3.3 \text{ V}$                                |
|        | "5 V" position for $V_{DD} = 5 \text{ V}$                                    |
| W3     | "<35 V ONLY" position                                                        |
| W4     | Present for Hall sensor or encoder                                           |
|        | Not present for connected tachometer                                         |
| W5     | "R_BRAKE" position for software handling of resistive brake (if any)         |
|        | "OCP OFF" position for software handling of overcurrent protection disabling |
| W6     | Present for supplying stage from IHM023V2 (max. 50 mA)                       |
| W7     | Present for connected tachometer                                             |
|        | Not present for connected Hall sensor or encoder                             |
| W9     | Single-shunt                                                                 |
| W10    | Not present                                                                  |
| W11    | Not marked position                                                          |
| W13    | Single-shunt                                                                 |
| W14    | Present for voltage doubler                                                  |
|        | Not present for standard voltage range                                       |
| W16    | Dash mark position of Hall/encoder with V <sub>DD</sub>                      |
|        | Not marked position for supplying of Hall/encoder with +5 V                  |

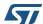

# 3.2 Hardware settings for "Field Oriented Control" (FOC) in single-shunt topology current reading configuration

To drive any motor, the user must ensure that:

- The motor control evaluation board is driven by a control board that provides the six output signals required to drive the three-phase power stage
- The motor is connected to the J2 motor output connector
- If using an encoder or Hall sensor connection, it is connected to connector J4
- If using a tachometer connection, it is connected to connector J8
- If using the brake control feature, connect a dissipative power load to J6 connector

*Table 4* below shows the jumper settings for any high-voltage motors in single-shunt FOC configuration. Please confirm that the evaluation board input voltage is in the range of 125 VDC to 400 VDC or 90 VAC to 285 VAC. If the voltage doubler is applied, the input voltage must be in the range of 65 VAC to 145 VAC.

Table 4. Jumper settings for high-voltage PMAC or generic AC motor in single-shunt FOC control

| Jumper | Jumper settings for FOC of HV PMSM, BLDC or AC IM in single-shunt configuration for current reading |  |
|--------|----------------------------------------------------------------------------------------------------|--|
| W1     | "3.3 V" position for $V_{DD} = 3.3 \text{ V}$                                                       |  |
|        | "5 V" position for $V_{DD} = 5 V$                                                                   |  |
| W3     | "HIGH VOLTAGE" position                                                                             |  |
| W4     | Present for Hall sensor or encoder                                                                  |  |
|        | Not present for connected tachometer                                                                |  |
| W5     | "R_BRAKE" position for software handling of resistive brake (if any)                                |  |
|        | "OCP OFF" position for software handling of overcurrent protection disabling                        |  |
| W6     | Present for supplying control stage from IHM023v2 connector with $V_{DD}$ (max. 50 mA)              |  |
| W7     | Present for connected tachometer                                                                    |  |
|        | Not present for connected Hall sensor or encoder                                                    |  |
| W9     | Single-shunt                                                                                        |  |
| W10    | Present                                                                                             |  |
| W11    | Dash mark position                                                                                  |  |
| W13    | Single-shunt                                                                                        |  |
| W14    | Not present                                                                                         |  |
| W16    | Dash marked position for supplying of Hall/encoder with V <sub>DD</sub>                             |  |
| VVIO   | Not marked position for supplying of Hall/encoder with +5 V                                         |  |

26/49 DocID026975 Rev 1

*Table 5* shows jumper settings for a low-voltage BLDC motor in single-phase FOC current control. Please confirm that the input voltage (mains voltage) of the evaluation board in this case is in the range of 18 VDC to 35 VDC. If it is necessary to supply the motor with a voltage lower than 18 VDC, please remove the W3 jumper and connect the auxiliary voltage to the J3 connector.

In this configuration it may be necessary to modify R2, R4, and R7 resistors according to applied supply voltage.

Table 5. Jumper settings for low-voltage BLDC motor in single-shunt FOC control

| Jumper | Settings for any LV BLDC motor in single-shunt FOC control                             |  |
|--------|----------------------------------------------------------------------------------------|--|
| W1     | "3.3 V" position for $V_{DD} = 3.3 \text{ V}$                                          |  |
|        | "5 V" position for V <sub>DD</sub> = 5 V                                               |  |
| W3     | "<35 V ONLY" position                                                                  |  |
| W4     | Present for Hall sensor or encoder                                                     |  |
|        | Not present for connected tachometer                                                   |  |
| W5     | "R_BRAKE" position for software handling of resistive brake (if any)                   |  |
|        | "OCP OFF" position for software handling of overcurrent protection disabling           |  |
| W6     | Present for supplying control stage from IHM023v2 connector with $V_{DD}$ (max. 50 mA) |  |
| W7     | Present for connected tachometer                                                       |  |
|        | Not present for connected Hall sensor or encoder                                       |  |
| W9     | Single-shunt                                                                           |  |
| W10    | Present                                                                                |  |
| W11    | Dash mark position                                                                     |  |
| W13    | Single-shunt                                                                           |  |
| W14    | Not present                                                                            |  |
| W16    | Dash marked position for supplying of Hall/encoder with V <sub>DD</sub>                |  |
|        | Not marked position for supplying of Hall/encoder with +5 V                            |  |

# 3.3 Hardware settings for FOC in three-shunt configuration

To drive any motor, the user must ensure that:

- The motor control evaluation board is driven by a control board that provides the six outputs signals required to drive the three-phase power stage
- The motor is connected to the J4 motor output connector
- If using an encoder or Hall sensor connection, it is connected to connector J5
- If using a tachometer connection, it is connected to connector J6
- If using the brake control feature, connect a dissipative power load to J7 connector

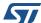

*Table 6* below shows the jumper settings for three-shunt based FOC of any high-voltage PMSM, BLDC, or AC IM motor. Please confirm that the evaluation board input voltage is in the range of 125 VDC to 400 VDC or 90 VAC to 285 VAC. If the voltage doubler is applied, the input voltage must be in the range of 65 VAC to 145 VAC.

Table 6. Jumper settings for FOC of HV PMSM, BLDC, or AC IM in three-shunt configuration for current reading

| Jumper | Jumper settings for FOC of HV PMSM, BLDC or AC IM in three-shunt configuration for current reading |  |
|--------|----------------------------------------------------------------------------------------------------|--|
| W1     | "3.3 V" position                                                                                   |  |
| W3     | "HIGH VOLTAGE" position                                                                            |  |
| W4     | Present for Hall sensor or encoder                                                                 |  |
|        | Not present for connected tachometer                                                               |  |
| W5     | "R_BRAKE" position for software handling of resistive brake (if any)                               |  |
|        | "OCP OFF" position for software handling of overcurrent protection disabling                       |  |
| W6     | Present for supplying control stage from IHM023v2 connector with $\rm V_{DD}$ (max. 50 mA)         |  |
| W7     | Present for connected tachometer                                                                   |  |
|        | Not present for connected Hall sensor or encoder                                                   |  |
| W9     | Three-shunt                                                                                        |  |
| W10    | Present                                                                                            |  |
| W11    | Silk screen marked position                                                                        |  |
| W13    | Three-shunt                                                                                        |  |
| W14    | Not present                                                                                        |  |
| W16    | Silk screen marked position for supplying Hall/encoder with V <sub>DD</sub>                        |  |
|        | Not marked position for supplying Hall/encoder with +5 V                                           |  |

*Table 7* shows jumper settings for three-shunt based FOC of any low-voltage PMSM or BLDC. Please confirm that the input voltage of the evaluation board in this case is in the range of 18 VDC to 35 VDC. If it is necessary to supply the motor with a voltage lower than 18 VDC, please remove the W3 jumper and connect the auxiliary voltage to the J3 connector.

In this configuration it may be necessary to modify R2, R4, and R7 resistors according to the applied supply voltage.

28/49 DocID026975 Rev 1

Table 7. Jumper settings for FOC of LV PMSM or BLDC in three-shunt configuration for current reading

| Jumper | Jumper settings for FOC of LV PMSM or BLDC in three-shunt configuration for current reading   |
|--------|-----------------------------------------------------------------------------------------------|
| W1     | "3.3 V" position                                                                              |
| W3     | "<35 V ONLY" position                                                                         |
| W4     | Present for Hall sensor or encoder                                                            |
|        | Not present for connected tachometer                                                          |
| W5     | "R_BRAKE" position for software handling of resistive brake (if any)                          |
|        | "OCP OFF" position for software handling of overcurrent protection disabling                  |
| W6     | Present for supplying control stage from IHM023v3 connector with V <sub>DD</sub> (max. 50 mA) |
| W7     | Present for connected tachometer                                                              |
|        | Not present for connected Hall sensor or encoder                                              |
| W9     | Three-shunt                                                                                   |
| W10    | Present                                                                                       |
| W11    | Silk screen marked position                                                                   |
| W13    | Three-shunt                                                                                   |
| W14    | Not present                                                                                   |
| W16    | Silk screen marked position for supplying Hall/encoder with V <sub>DD</sub>                   |
|        | Not marked position for supplying Hall/encoder with +5 V                                      |

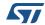

# 4 Description of jumpers, test pins, and connectors

The following tables give a detailed description of the jumpers, test pins, and the pinout of the connectors used.

**Table 8. Jumpers description** 

| Jumper | Selection        | Description                                                                                |  |  |
|--------|------------------|--------------------------------------------------------------------------------------------|--|--|
| W1     | "3.3 V" position | $V_{DD} = 3.3 \text{ V}$                                                                   |  |  |
|        | "5 V" position   | V <sub>DD</sub> = 5 V                                                                      |  |  |
| 14/0   | "<35 V" ONLY     | Linear regulator supplied from DC bus - input supply voltage < 35 VDC                      |  |  |
| W3     | "HIGH VOLTAGE"   | Buck converter supplied from bus                                                           |  |  |
| W4     | Present          | Hall sensor or encoder connected                                                           |  |  |
| VV4    | Not present      | Tachometer connected                                                                       |  |  |
| W5     | "R_BRAKE"        | Software brake feature applied                                                             |  |  |
| CVV    | "OCP OFF"        | OCP disabled                                                                               |  |  |
| W6     | Present          | Supplying of MCU control board through J5 motor connector with $V_{\mbox{\scriptsize DD}}$ |  |  |
| VVO    | Not present      | Separated voltage of MCU control board                                                     |  |  |
| W7     | Present          | Tachometer connected                                                                       |  |  |
| VV /   | Not present      | Hall sensor or encoder connected                                                           |  |  |
| W9     | Single-shunt     | Any single-shunt configuration                                                             |  |  |
| vvə    | Three-shunt      | Any three-shunt configuration                                                              |  |  |
| W10    | Present          | Gain for any FOC                                                                           |  |  |
| VV 10  | Not present      | Gain for six-step control                                                                  |  |  |
| W11    | Dash position    | Gain for any FOC                                                                           |  |  |
| VVII   | Free position    | Gain for six-step control                                                                  |  |  |
| \\/12  | Single-shunt     | Any single-shunt configuration                                                             |  |  |
| W13    | Three-shunt      | Any three-shunt configuration                                                              |  |  |
| W14    | Present          | Voltage doubler applied (V <sub>IN</sub> = max. 145 VAC)                                   |  |  |
| VV I 4 | Not present      | Standard single-phase range                                                                |  |  |
| W16    | Dash position    | Hall/encoder supplied by V <sub>DD</sub>                                                   |  |  |
| VVIO   | Free position    | Hall/encoder supplied by +5 V                                                              |  |  |

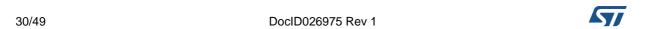

Table 9. Connector pinout description

| Name | Reference                                    | ble 9. Connector pinout description  Description / pinout                                                                                                    |                           |  |  |
|------|----------------------------------------------|----------------------------------------------------------------------------------------------------|---------------------------|--|--|
| J1   | - 1<br>- 2<br>- 3<br>- 4                     | Supply connector  1 - PE-earth  2 - PE-earth  3 - L-phase  4 - N-neutral                                                                                                    |                           |  |  |
| J2   | - A<br>- B<br>- C                            | Motor connector A - Phase A B - Phase B C - Phase C                                                                                                    |                           |  |  |
| J3   | 1 1 2                                        | 15 V auxiliary supply connector<br>1 - GND<br>2 - +15 VDC                                                                                                    |                           |  |  |
| J4   | 1 1 1 1 1                                    | Hall sensors/ encoder input connector  1 - GND  1 - +V <sub>DD</sub> /+5 V  1 - Hall sensor input 1/ encoder A+  1 - Hall sensor input 2/ encoder B+  1 - Hall sensor input 3/ encoder Z+ |                           |  |  |
|      |                                              | Motor control connector                                                                                                    |                           |  |  |
|      |                                              | 1 - Emergency stop                                                                                                    | 2 - GND                   |  |  |
|      | 1 — — — 2<br>— — — — — — — — — — — — — — — — | 3 - PWM-1H                                                                                                    | 4 - GND                   |  |  |
|      |                                              | 5 - PWM-1L                                                                                                    | 6 - GND                   |  |  |
|      |                                              | 7 - PWM-2H                                                                                                    | 8 - GND                   |  |  |
|      |                                              | 9 - PWM-2L<br>11 - PWM-3H                                                                                                    | 10 - GND<br>12 - GND      |  |  |
|      |                                              | 13 - PWM-3L                                                                                                    | 14 - HV bus voltage       |  |  |
|      |                                              | 15 - Current phase A                                                                                                    | 16 - GND                  |  |  |
| J5   |                                              | 17 - Current phase B                                                                                                    | 18 - GND                  |  |  |
|      |                                              | 19 - Current phase C                                                                                                    | 20 - GND                  |  |  |
|      |                                              | 21 - NTC bypass relay                                                                                                    | 22 - GND                  |  |  |
|      |                                              | 23 - Dissipative brake PWM                                                                                                    | 24 - GND                  |  |  |
|      |                                              | 25 - +V power                                                                                                    | 26 - heatsink temperature |  |  |
|      |                                              | 27 - PFC sync.                                                                                                    | 28 - Vdd_m                |  |  |
|      |                                              | 29 - PWM V <sub>REF</sub>                                                                                                    | 30 - GND                  |  |  |
|      |                                              | 31 - Measure phase A                                                                                                    | 32 - GND                  |  |  |
|      |                                              | 33 - Measure phase B                                                                                                    | 34 - measure phase C      |  |  |

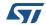

Table 9. Connector pinout description (continued)

| Name | Reference                                                            | Description / pinout                                                                                                    |  |  |
|------|----------------------------------------------------------------------|----------------------------------------------------------------------------------------------------|--|--|
| J6   | 1 1 2                                                                | Dissipative brake 1 - Bus voltage 2 - Open collector                                                                                                    |  |  |
| J7   | 1 - 0<br>2 - 0<br>3 - 0<br>4 - 0<br>5 - 0<br>6 - 0<br>7 - 0<br>8 - 0 | BEMF daughterboard connector  1 - Phase A  2 - Phase B  3 - Phase C  4 - Bus voltage  5 - 3.3 VDC  6 - V <sub>DD</sub> _micro  7 - GND  8 - PWM V <sub>REF</sub> |  |  |
| J8   | 1 2                                                                  | Tachometer input connector for AC motor speed loop control 1 - Tachometer bias 2 - Tachometer input                                                              |  |  |

Table 10. Testing pins description

| Number | Description                                      |  |
|--------|--------------------------------------------------|--|
| TP1    | Output phase A                                   |  |
| TP2    | Output phase B                                   |  |
| TP3    | Output phase C                                   |  |
| TP4    | PWM - phase A - low-side                         |  |
| TP5    | PWM - phase A - high-side                        |  |
| TP6    | PWM - phase B - low-side                         |  |
| TP7    | PWM - phase B - high-side                        |  |
| TP8    | PWM - phase C - low-side                         |  |
| TP9    | PWM - phase C - high-side                        |  |
| TP10   | Current sensed in phase A                        |  |
| TP11   | Current sensed in phase B                        |  |
| TP23   | Current sensed in phase C                        |  |
| TP13   | Sensed tachometer/encoder/Hall signal A          |  |
| TP14   | Sensed encoder/Hall signal B                     |  |
| TP15   | Sensed encoder/Hall signal Z                     |  |
| TP16   | Voltage on bus divider - bus voltage information |  |
| TP17   | Brake status - brake active in low state         |  |

32/49 DocID026975 Rev 1

| Number | Description                                            |  |  |
|--------|--------------------------------------------------------|--|--|
| TP18   | 3.3 VDC                                                |  |  |
| TP19   | 15 VDC                                                 |  |  |
| TP20   | Reference voltage 2.5 V for overtemperature protection |  |  |
| TP21   | GND                                                    |  |  |
| TP24   | 5 VDC                                                  |  |  |

Table 10. Testing pins description (continued)

# 5 Connector placement

A basic description of the placement of all connectors on the board is visible in *Figure 15*.

J5 J1 J2 J2 J4 J8 J3 J7

Figure 15. STEVAL-IHM023V3 connectors placement

Bill of material UM1823

# 6 Bill of material

A list of components used to build the evaluation board is shown in *Table 11*. The majority of the active components used are available from STMicroelectronics.

Table 11. Bill of material

| Qty | Reference                                                                           | Value / generic<br>part number | Package / class                            | Manufacturer                   |
|-----|-------------------------------------------------------------------------------------|--------------------------------|--------------------------------------------|--------------------------------|
| 2   | C1, C5                                                                              | 2.2 nF/Y1                      | Y1 safety CAP - 4.7 nF                     | Murata Manufacturing Co., Ltd. |
| 2   | C2, C3                                                                              | 1200 μF/250 V                  | Elyt. capacitor, RM 10 mm, 30 x 45, 105 °C | Panasonic                      |
| 1   | C13                                                                                 | N.C.                           |                                            |                                |
| 1   | C14                                                                                 | 220 nF/25 V                    | Capacitor, SMD 0805                        |                                |
| 1   | C15                                                                                 | 3.3 μF/450 V                   |                                            | Panasonic                      |
| 1   | C16                                                                                 | 1 μF/50 V                      | Elyt. capacitor, SMD 4 x 4                 | Panasonic                      |
| 1   | C19                                                                                 | 100 μF/25 V                    | Elyt. capacitor, SMD 8 x 8                 | Panasonic                      |
| 9   | C66, C67, C71,<br>C72, C73, C26,<br>C24, C27, C28,<br>C6, C7, C17,<br>C18, C10, C11 | 100 nF/25 V                    | Capacitor, SMD 0805                        |                                |
| 3   | C69, C70, C74                                                                       | 10 pF/25 V                     | Capacitor, SMD 0805                        |                                |
| 1   | C25                                                                                 | 4.7 μF/25 V                    | Elyt. capacitor, SMD 4 x 4                 | Panasonic                      |
| 1   | C29                                                                                 | 2.2 nF/25 V                    | Capacitor, SMD 0805                        |                                |
| 1   | C30                                                                                 | 4.7 nF/25 V                    | Capacitor, SMD 0805                        |                                |
| 3   | C31, C42, C53                                                                       | 330 pF/25 V                    | Capacitor, SMD 0805                        |                                |
| 6   | C32, C33, C43,<br>C44, C54, C55                                                     | 1 μF/50 V                      | Capacitor, SMD 1206; 50 V                  |                                |
| 6   | C34, C35, C45,<br>C46, C58, C59                                                     | 10 pF/25 V                     | Capacitor, SMD 0805                        |                                |
| 4   | C36, C47, C60,<br>C75                                                               | 1 nF/25 V                      | Capacitor, SMD 0805                        |                                |
| 3   | C37, C48, C61                                                                       | 470 nF/25 V                    | Capacitor, SMD 0805                        |                                |
| 3   | C39, C50, C62                                                                       | 100 pF/25 V                    | Capacitor, SMD 0805                        |                                |
| 1   | C4                                                                                  | 150 nF/X2                      | Foil X2 capacitor, RM 22.5 mm              | Arcotronics                    |
| 3   | C40, C49, C63                                                                       | 2.2 nF/25 V                    | Capacitor, SMD 0805                        |                                |
| 3   | C41, C51, C64                                                                       | 33 pF/25 V                     | Capacitor, SMD 0805                        |                                |
| 1   | C52                                                                                 | 330 pF/25 V                    | Capacitor, SMD 0805                        |                                |
| 1   | C65                                                                                 | 100 pF/25 V                    | Capacitor, SMD 0805                        |                                |

UM1823 Bill of material

Table 11. Bill of material (continued)

|     | Value / garagia                                                  |                                |                            |                        |  |  |
|-----|------------------------------------------------------------------|--------------------------------|----------------------------|------------------------|--|--|
| Qty | Reference                                                        | Value / generic<br>part number | Package / class            | Manufacturer           |  |  |
| 1   | C56                                                              | 100 nF/25 V                    | Capacitor, SMD 0805        |                        |  |  |
| 1   | C57                                                              | 470 pF/25 V                    | Capacitor, SMD 0805        |                        |  |  |
| 1   | C12                                                              | 47 nF/25 V                     | Capacitor, SMD 0805        |                        |  |  |
| 2   | C8, C68                                                          | 22 μF/6.3 V                    | Elyt. capacitor, SMD 4 x 4 | Panasonic              |  |  |
| 2   | C9, C38                                                          | 10 nF/25 V                     | Capacitor, SMD 0805        |                        |  |  |
| 1   | RT1                                                              | 10 kΩ                          | NTC                        | EPCOS<br>B57703M103G40 |  |  |
| 1   | VR1                                                              | 10 Ω                           | NTC                        | EPCOS B57364S100M      |  |  |
| 3   | R1, R3, R6                                                       | 100 kΩ                         | Resistor, SMD 1206         |                        |  |  |
| 1   | R10                                                              | 13 kΩ                          | Resistor, SMD 0805, 1%     |                        |  |  |
| 4   | R11, R14,<br>R120, R121                                          | 5.6 kΩ                         | Resistor, SMD 0805         |                        |  |  |
| 1   | R12                                                              | N.C.                           |                            |                        |  |  |
| 1   | R13                                                              | 160 Ω                          | Resistor, SMD 1206         |                        |  |  |
| 9   | R112, R113,<br>R114, R115,<br>R116, R117,<br>R109, R110,<br>R111 | 4.7 kΩ                         | Resistor, SMD 0805         |                        |  |  |
| 1   | R18                                                              | 6.8 kΩ                         | Resistor, SMD 0805         |                        |  |  |
| 2   | R19, R108                                                        | N.C.                           |                            |                        |  |  |
| 4   | R2, R4, R23,<br>R24                                              | 470 kΩ                         | Resistor, SMD 1206, 1%     |                        |  |  |
| 3   | R21, R107,<br>R106                                               | 220 Ω                          | Resistor, SMD 0805         |                        |  |  |
| 6   | R22, R27, R20,<br>R33, R74, R17                                  | 10 kΩ                          | Resistor, SMD 0805         |                        |  |  |
| 1   | R25                                                              | 560 Ω                          | Resistor, SMD 0805         |                        |  |  |
| 1   | R32                                                              | 9.1 kΩ                         | Resistor, SMD 0805, 1%     |                        |  |  |
| 1   | R26                                                              | 1 kΩ                           | Resistor, SMD 0805, 1%     |                        |  |  |
| 3   | R28, R122,<br>R123                                               | 2.2 kΩ                         | Resistor, SMD 0805         |                        |  |  |
| 1   | R29                                                              | 100 Ω                          | Resistor, SMD 0805         |                        |  |  |
| 1   | R30                                                              | 15 kΩ                          | Resistor, SMD 0805         |                        |  |  |
| 1   | R31                                                              | 27 kΩ                          | Resistor, SMD 0805, 1%     |                        |  |  |
| 1   | R34                                                              | 12 kΩ                          | Resistor, SMD 0805, 1%     |                        |  |  |
| 4   | R35, R36, R57,<br>R82                                            | 100 kΩ                         | Resistor, SMD 0805         |                        |  |  |

Bill of material UM1823

Table 11. Bill of material (continued)

| Qty | Reference                       | Value / generic<br>part number | Package / class                | Manufacturer     |
|-----|---------------------------------|--------------------------------|--------------------------------|------------------|
| 4   | R37, R41, R58,<br>R62           | 10 Ω                           | Resistor, SMD 0805             |                  |
| 6   | R38, R59, R85,<br>R40, R61, R87 | 1 kΩ                           | Resistor, SMD 0805, 1%         |                  |
| 4   | R39, R45, R60,<br>R65           | 120 Ω                          | Resistor, SMD 0805             |                  |
| 3   | R42, R63, R89                   | $3.3~\mathrm{k}\Omega$         | Resistor, SMD 0805             |                  |
| 3   | R43, R64, R90                   | 47 kΩ                          | Resistor, SMD 0805, 1%         |                  |
| 1   | R44                             | $3.6~\mathrm{k}\Omega$         | Resistor, SMD 0805, 1%         |                  |
| 3   | R46, R66, R92                   | $3.3~\mathrm{k}\Omega$         | Resistor, SMD 0805, 1%         |                  |
| 1   | R49                             | N.C.                           |                                |                  |
| 2   | R5, R9                          | 120 Ω                          | Resistor, SMD 0805             |                  |
| 3   | R52, R97, R78                   | 3.3 kΩ                         | Resistor, SMD 0805, 1%         |                  |
| 3   | R54, R76, R100                  | 820 Ω                          | Resistor, SMD 0805, 1%         |                  |
| 3   | R55, R71, R101                  | 0.15 Ω                         | Resistor, SMD 2512, 1%, 2<br>W |                  |
| 3   | R56, R68, R102                  | N.C.                           |                                |                  |
| 6   | R67, R70, R75,<br>R79, R50, R53 | 1 kΩ                           | Resistor, SMD 0805, 1%         |                  |
| 1   | R69                             | $680~\Omega$                   | Resistor, SMD 0805, 1%         |                  |
| 1   | R7                              | 7.5 Ω                          | Resistor, SMD 0805, 1%         |                  |
| 6   | R72, R48, R47,<br>R77, R51, R98 | 1 kΩ                           | Resistor, SMD 0805, 1%         |                  |
| 1   | R73                             | N.C.                           |                                |                  |
| 1   | R8                              | 51 kΩ                          | Resistor, SMD 0805, 1%         |                  |
| 1   | R80                             | 2.2 kΩ                         | Resistor, SMD 0805, 1%         |                  |
| 1   | R81                             | $33~\Omega$                    | Resistor, SMD 0805, 1%         |                  |
| 2   | R83, R88                        | 10 Ω                           | Resistor, SMD 0805             |                  |
| 1   | R104                            | 68 kΩ                          | Resistor, SMD 0805             |                  |
| 1   | R84                             | 2.2 kΩ                         | Resistor, SMD 0805             |                  |
| 2   | R86, R91                        | 120 Ω                          | Resistor, SMD 0805             |                  |
| 5   | R93, R95, R99,<br>R94, R103     | 1 kΩ                           | Resistor, SMD 0805, 1%         |                  |
| 1   | R96                             | N.C.                           |                                |                  |
| 1   | R105                            | 220 kΩ                         | Resistor, SMD 0805, 1%         |                  |
| 1   | L1                              | 47 μΗ                          | SMD choke, 0.5 A               | Panasonic        |
| 1   | L2                              | 2.2 mH                         | SMD choke, 0.25 A              | Würth Elektronik |

UM1823 Bill of material

Table 11. Bill of material (continued)

| Qty | Reference                                              | Value / generic | Package / class                       | Manufacturer       |
|-----|--------------------------------------------------------|-----------------|---------------------------------------|--------------------|
|     |                                                        | part number     | - aage /e                             |                    |
| 1   | D1                                                     | KBU6K           | Diode bridge, 250 VAC, 8 A            |                    |
| 7   | D11, D12, D15,<br>D16, D19, D20,<br>D2, D23, D24       | BAT48           | Diode, SMD, SOD-323                   | STMicroelectronics |
| 8   | D13, D5, D14,<br>D17, D18, D21,<br>D22, D10            | 1N4148          | Universal diode, SMD,<br>SOD80C       |                    |
| 2   | D25, D29                                               | BZX84B13V       | Zener diode, SOT23, 13 V              |                    |
| 1   | D3                                                     | STPS1150        | Schottky diode, DO-241AC (SMA)        | STMicroelectronics |
| 1   | D4                                                     | SM6T36          | Transil™, JEDEC DO-<br>214AA          | STMicroelectronics |
| 2   | D6, D8                                                 | STTH1L06        | HV diode, SMA                         | STMicroelectronics |
| 1   | D7                                                     | LED GREEN       | Universal LED 3 mm, 2 mA              |                    |
| 1   | D9                                                     | BZV55C18SMD     | Zener diode, SOD80, 18 V              |                    |
| 1   | D27                                                    | LED YELLOW      | Universal LED 3 mm, 2 mA              |                    |
| 1   | D28                                                    | LED RED         | Universal LED 3 mm, 2 mA              |                    |
| 1   | D26                                                    | STTH2L06        | HV diode, SMA                         | STMicroelectronics |
| 10  | Q1, Q4, Q5,<br>Q12, Q13, Q14,<br>Q15, Q16, Q17,<br>Q18 | BC847           | NPN transistor, SOT23                 |                    |
| 7   | Q10, Q11, Q3,<br>Q6, Q7, Q8, Q9                        | STGP10H60DF     | N-channel IGBT, TO220                 | STMicroelectronics |
| 1   | Q2                                                     | BC857B          | PNP transistor, SOT23                 |                    |
| 1   | F1                                                     | Holder          | Fuse holder 5 x 20 mm,<br>KS21 SW     | SCHURTER           |
| 1   | F1                                                     | 6.25 A          | Fuse 6.25 A Slov., FST06.3, 5 x 20 mm |                    |
| 1   | LS1                                                    | Finder 4031-12  | Relay 12 VDC                          | Finder             |
| 1   | U1                                                     | LD1117S33       | Linear regulator 3.3 V,<br>SOT223     | STMicroelectronics |
| 1   | U2                                                     | L7815           | Linear regulator 15 V, TO-<br>220     | STMicroelectronics |
| 1   | U3                                                     | VIPer16         | Smart PWM driver, SO-16               | STMicroelectronics |
| 2   | U4, U8                                                 | TS391           | Voltage comparator, SOT23-5           | STMicroelectronics |
| 3   | U5, U6, U7                                             | L6390           | HV low and high-side driver, SO-16    | STMicroelectronics |

Bill of material UM1823

Table 11. Bill of material (continued)

| Qty | Reference     | Value / generic part number | Package / class                                               | Manufacturer       |
|-----|---------------|-----------------------------|---------------------------------------------------------------|--------------------|
| 1   | U9            | TS3431                      | Voltage reference, SOT23-3L                                   | STMicroelectronics |
| 1   | U10           | L78M05C                     | Linear regulator 5 V, DPAK                                    | STMicroelectronics |
| 1   | U11           | M74HC14                     | Hex Schmitt inverter SOP                                      | STMicroelectronics |
| 3   | TP1, TP2, TP3 | N.C.                        |                                                               |                    |
| 18  | TP4 - TP24    | PCB terminal<br>1 mm        | Test pin                                                      |                    |
| 1   | J1            | Connector 4P                | Connector RM 5 mm, 4-pole male horizontal                     | PHOENIX CONTACT    |
| 1   |               | Connector 4P                | Connector RM 5 mm, 4-pole female parallel                     | PHOENIX CONTACT    |
| 1   | J2            | Connector 3P                | Connector RM 5 mm, 3-pole male horizontal                     | PHOENIX CONTACT    |
| 1   |               | Connector 3P                | Connector RM 5 mm, 3-pole female parallel                     | PHOENIX CONTACT    |
| 1   | J3            | Con. 5 mm, 2P               | Connector RM 5 mm, 2-<br>pole, screw                          | PHOENIX CONTACT    |
| 1   | J4            | Connector 5P                | Autocom HE14 5-pin                                            | Stelvio Kontek     |
| 1   | J5            | MLW34G                      | MLW connector 34-pin                                          | Tyco Electronics   |
| 1   | J6            | Con. 5 mm, 2P               | Connector RM 5 mm, 2-<br>pole, screw                          | PHOENIX CONTACT    |
| 1   | J7            | Con. 2.54 mm<br>12-pin      | Pins RM 2.54 mm female,<br>12-pin                             |                    |
| 1   | J8            | Con. 5 mm, 2P               | Connector RM 5 mm, 2-<br>pole, screw                          | PHOENIX CONTACT    |
| 1   | W1            | Jumper 2.54                 | Three pins of break way + jumper in position 3.3 V            |                    |
| 1   | W10           | Jumper 2.54                 | Two pins of break way + jumper                                |                    |
| 1   | W11           | Jumper 2.54                 | Three pins of break way + jumper in position 3.3 V            |                    |
| 3   | W13           | Mounting hole               | Three way HV selector, default three-shunt position           |                    |
| 1   |               | Insulated jumper<br>blue    | HV insulated jumper, 5.08 mm, default three-shunt position    |                    |
| 3   | W3            | Mounting hole               | Three way HV selector                                         |                    |
| 1   |               | Insulated jumper<br>blue    | HV insulated jumper, 5.08 mm, default "HIGH VOLTAGE" position | _                  |

UM1823 Bill of material

Table 11. Bill of material (continued)

| Qty       | Reference | Value / generic part number | Package / class                                                | Manufacturer     |
|-----------|-----------|-----------------------------|----------------------------------------------------------------|------------------|
| 1         | W4        | Jumper 2.54                 | Two pins of break way + jumper                                 |                  |
| 1         | W5        | Jumper 2.54                 | Three pins of break way + jumper in position R_BRAKE           |                  |
| 1         | W6        | Jumper 2.54                 | Two pins of break way                                          |                  |
| 1         | W7        | Jumper 2.54                 | Two pins of break way                                          |                  |
| 3         | W9        | Mounting hole               | Three way HV selector, default three-shunt position            |                  |
| 1         |           | Insulated jumper<br>blue    | HV insulated jumper, 5.08 mm, default three-shunt position     |                  |
| 1         | W14       | Wire jumper                 | Not assembled                                                  |                  |
| 1         | W16       | Jumper 2.54                 | Three pins of break way + jumper in position 1                 |                  |
| 150<br>mm | Het 1     | Heatsink                    | 150 mm of AL profile 8693                                      | PADA Engineering |
| 1         | Het 2     | Heatsink                    | Heatsink for TO-220 with montage pin                           | PADA Engineering |
| 7         |           | Clip for het                | Montage clip PADA 7704,<br>TO-220, 10 mm                       | PADA Engineering |
| 1         |           | Clip for het                | Montage clip PADA 7703,<br>TO-220, 15 mm                       | PADA Engineering |
| 130<br>mm |           | Isolation tape              | Isolation tape, 24 mm wide; approx. 130 mm long, self adhesive |                  |

PCB layout UM1823

## 7 PCB layout

For this application a standard, double-layer, coppered PCB with a  ${\sim}60~\mu m$  copper thickness was selected. The PCB material is FR-4.

The dimensions of the board are:

Length: 182 mm
Width: 127 mm
PCB thickness: 1.55 mm

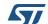

UM1823 PCB layout

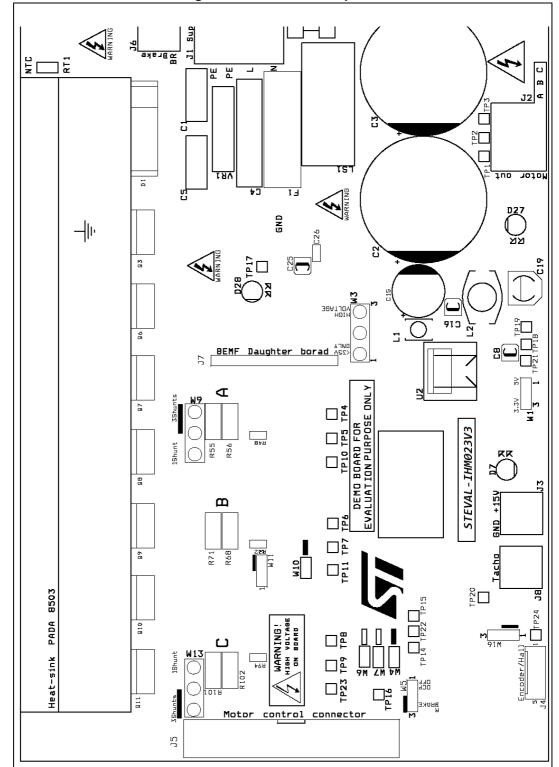

Figure 16. Silk screen - top side

PCB layout UM1823

738 R44 R97 R93 C63 D23 R96 SSBOT  $\Box$ 7 119 C51 R7D C49 R73 ONLY Universal board DEMO BOARD FOR EVALUATION PURPOSE Ш C35 C35 C34 R38 R36 Œ Φ В O D26 H

Figure 17. Silk screen - bottom side

UM1823 PCB layout

Figure 18. Copper tracks - top side

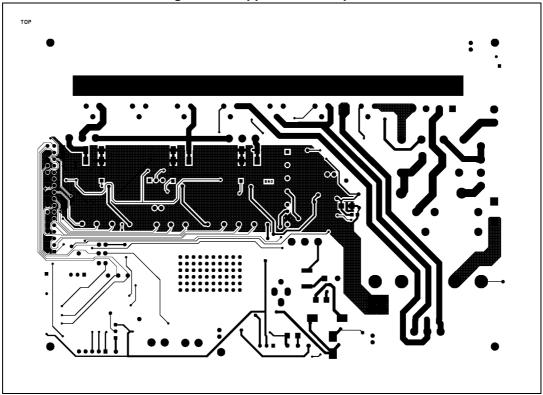

Figure 19. Copper tracks - bottom side

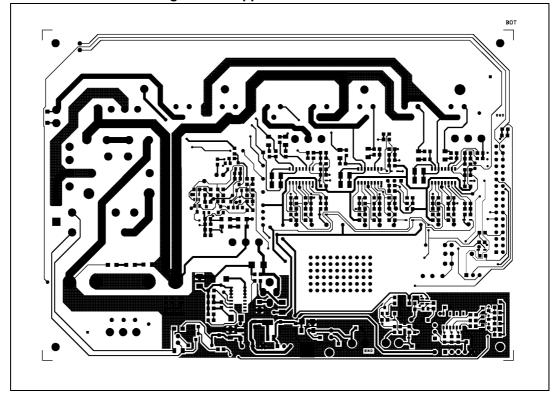

Ordering information UM1823

#### 8 Ordering information

The evaluation board is orderable through the standard ordering system, the ordering code is: STEVAL-IHM023V3. The items delivered include the assembled evaluation board, board documentation, PCB fabrication data such as gerber files, assembly files (pick and place), and component documentation.

# 9 Using STEVAL-IHM023V3 with STM32 PMSM FOC SDK

The "STM32 PMSM FOC firmware library" is part of the STM32 PMSM single/dual FOC SDK. In particular, it is a firmware library running on any STM32F103x and STM32F100x device which implements the "Field Oriented Control" (FOC) drive of three-phase "Permanent Magnet Synchronous Motors" (PMSM), both "Surface Mounted" (SM-PMSM) and "Internal" (I-PMSM).

This section describes how to customize the firmware library by making use of the PC tool "ST MC Workbench" downloadable from www.st.com.

#### 9.1 Environmental considerations

Warning:

The STEVAL-IHM023V3 evaluation board must only be used in a power laboratory. The voltage used in the drive system presents a shock hazard.

The kit is not electrically isolated from the DC input. This topology is very common in motor drives. The microprocessor is grounded by the integrated ground of the DC bus. The microprocessor and associated circuitry are hot and MUST be isolated from user controls and communication interfaces.

Warning:

All measuring equipment must be isolated from the main power supply before powering up the motor drive. To use an oscilloscope with the kit, it is safer to isolate the DC supply AND the oscilloscope. This prevents a shock occurring as a result of touching any SINGLE point in the circuit, but does NOT prevent shocks when touching two or more points in the circuit.

An isolated AC power supply can be constructed using an isolation transformer and a variable transformer.

Note: Isolating the application rather than the oscilloscope is highly recommended in any case.

44/49 DocID026975 Rev 1

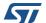

#### 9.2 Hardware requirements

The following items are required to run the STEVAL-IHM023V3 together with the "STM32 PMSM FOC firmware library v3.4".

- Any microcontroller evaluation board with MC connector
- A high-voltage insulated AC power supply up to 230 VAC
- A programmer/debugger dongle for control board (not included in the package). Refer
  to the control board user manual to find a supported dongle. Use of an insulated dongle
  is always recommended.
- Three-phase brushless motor with permanent magnet rotor (not included in the package)
- An insulated oscilloscope (as necessary)
- · An insulated multimeter (as necessary)

#### 9.3 Software requirements

To customize, compile, and download the "STM32 FOC firmware library", a toolchain must be installed.

#### 9.4 STM32 FOC firmware library customization

The ST motor control workbench can be used to customize the STM32 FOC firmware library.

The required parameters for the power stage related to the STEVAL-IHM023V3 are reported in *Table 12*.

Table 12. STEVAL-IHM023V3 motor control workbench parameters

| Variable                          | Value                                                                                      |  |
|-----------------------------------|--------------------------------------------------------------------------------------------|--|
| Rated bus voltage information     |                                                                                            |  |
| Min. rated voltage (V)            | 18 or 60 according to W3 position (respectively for "<35 V" and "HIGH VOLTAGE" positions)  |  |
| Max. rated voltage (V)            | 32 or 450 according to W3 position (respectively for "<35 V" and "HIGH VOLTAGE" positions) |  |
| Nominal voltage (V)               | Depends on W3 position and application nominal bus voltage                                 |  |
| Bus voltage sensing               | Available                                                                                  |  |
| Bus voltage divider 1/            | 136                                                                                        |  |
| Dissipative brake                 | Available if W5 is set to R_BRAKE position, not available otherwise                        |  |
| Polarity                          | Active high                                                                                |  |
| Driving signals                   |                                                                                            |  |
| Phases U, V, W high-side polarity | Active high                                                                                |  |

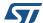

Table 12. STEVAL-IHM023V3 motor control workbench parameters (continued)

| Variable                                          | Value                                                               |
|---------------------------------------------------|---------------------------------------------------------------------|
| Phases U, V, W low-side polarity                  | Active low                                                          |
| Temperature sensing                               | Available                                                           |
| V0 (mV)                                           | 875                                                                 |
| T0 (°C)                                           | 25                                                                  |
| ΔV/ΔT (mV/°C)                                     | 28                                                                  |
| Max. working temperature on sensor (°C)           | 70                                                                  |
| Overcurrent protection                            | Available                                                           |
| Comparator threshold (V)                          | 0.5                                                                 |
| Overcurrent network gain (V/A)                    | 0.075                                                               |
| Expected overcurrent threshold (A)                | 6.25                                                                |
| Overcurrent feedback signal polarity              | Active low                                                          |
| Overcurrent protection disabling network          | Available if W5 is set to OCP OFF position, not available otherwise |
| Overcurrent protection disabling network polarity | Active low                                                          |
| Current sensing                                   |                                                                     |
| Current reading topology                          | Configurable                                                        |
| Shunt resistor(s) value (Ω)                       | 0.15                                                                |
| Amplifying network gain                           | 1.7                                                                 |
| T-noise (ns)                                      | 2000                                                                |
| T-rise (ns)                                       | 2000                                                                |
| Power switches                                    |                                                                     |
| Min. deadtime (ns)                                | 800                                                                 |
| Max. switching frequency (kHz)                    | 50                                                                  |

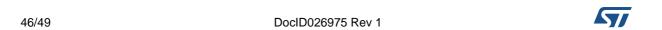

UM1823 Conclusion

## 10 Conclusion

This document describes the 1 kW three-phase motor control STEVAL-IHM023V3 evaluation board as a universal fully evaluated and adaptable motor control platform.

## 11 References

- 1. L6390 datasheet
- 2. VIPer16 datasheet
- 3. STGP10H60DF datasheet
- 4. UM0379 user manual
- 5. UM0580 user manual

Revision history UM1823

# 12 Revision history

**Table 13. Document revision history** 

| Date        | Revision | Changes          |
|-------------|----------|------------------|
| 03-Dec-2014 | 1        | Initial release. |

#### **IMPORTANT NOTICE - PLEASE READ CAREFULLY**

STMicroelectronics NV and its subsidiaries ("ST") reserve the right to make changes, corrections, enhancements, modifications, and improvements to ST products and/or to this document at any time without notice. Purchasers should obtain the latest relevant information on ST products before placing orders. ST products are sold pursuant to ST's terms and conditions of sale in place at the time of order acknowledgement.

Purchasers are solely responsible for the choice, selection, and use of ST products and ST assumes no liability for application assistance or the design of Purchasers' products.

No license, express or implied, to any intellectual property right is granted by ST herein.

Resale of ST products with provisions different from the information set forth herein shall void any warranty granted by ST for such product.

ST and the ST logo are trademarks of ST. All other product or service names are the property of their respective owners.

Information in this document supersedes and replaces information previously supplied in any prior versions of this document.

© 2014 STMicroelectronics - All rights reserved

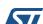